### **ppi 201502ZU4659**

**Esta publicación científica en formato digital es continuidad de la revista impresa ISSN 0254-0770 / Depósito legal pp 197802ZU38**

# REVISTA TECNICA

# DE LA FACULTAD DE INGENIERIA UNIVERSIDAD DEL ZULIA

MARACAIBO - VENEZUELA

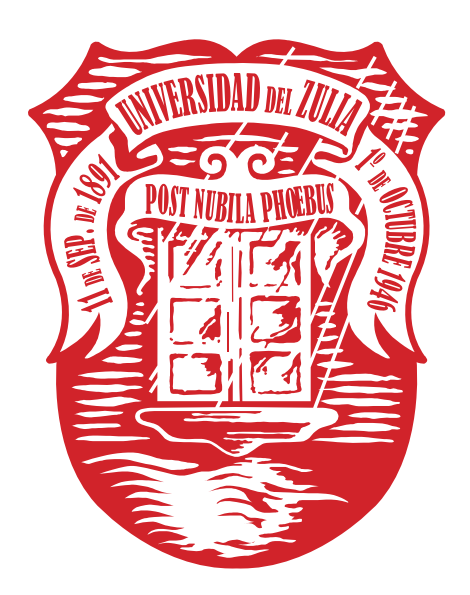

Una Revista Internacional Arbitrada que está indizada en las publicaciones de referencia y comentarios:

- Science Citation Index (SCIExpanded)
- Compendex
- Chemical Abstracts
- Metal Abstracts
- World Aluminium Abstracts
- Mathematical Reviews
- Petroleum Abstracts
- Zentralblatt Für Mathematik
- Current Mathematical Publications
- MathSci (online database)
- Revencyt
- Materials Information
- Periódica
- Actualidad Iberoamericana

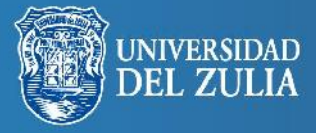

Rev. Téc. Ing. Univ. Zulia. Vol. 39, No. 1, 37 - 45, 2016

# **Measurement system of starch particles using digital images.**

#### *Juan Carlos de Jesús Reséndiz1, Antonio Hernández Zavala1, Ma. Guadalupe del Carmen Méndez Montealvo1, José Joel González Barbosa1, Heidi Andrea Fonseca Florido1,2, Carlos Alberto Gómez Aldapa2*

*1 Centro de Investigación en Ciencia Aplicada y Tecnología Avanzada Unidad Querétaro del Instituto Politécnico Nacional. Av. Cerro Blanco # 141, Colonia Colinas del Cimatario, CP. 76090, Querétaro, Querétaro, México.*

*2 Centro de Investigaciones Químicas, Instituto de Ciencias Básicas e Ingeniería, Ciudad del Conocimiento, Universidad Autónoma del Estado de Hidalgo. Carretera Pachuca-Tulancingo, Mineral de la Reforma, Hgo. C.P. 42183, México*

*e-mail: imt.karlos@gmail.com; anhernandezz@ipn.mx; cmendez@ipn.mx; jgonzalezba@ipn.mx; heidiaff@ hotmail.com; aldapa@hotmail.com*

#### **Abstract**

This paper introduces a vision system capable of identifying and measuring achira starch particles. It focuses on identifying the particle and calculating the area of each particle when they are exposed to different temperatures. This tool serves to characterize starch types which are not well known but are available as economic alternative sources. The system is composed of three stages: the image segmentation algorithms implemented in MATLAB software using morphological transformation operators, the *Watershed* technique of controlled markers segmentation, and the properties calculation out of the binarized and segmented image. As results, we have a clear segmentation where the efficient particle count and the correct identification of the area of each particle is observed. Nevertheless, the project did not reach all the expect due to the extended particles lost the maltese cross.

**Key words:** Digital image, Granulometry, Mathematical Morphology, Segmentation, Starch.

# Sistema de medición de partículas de almidón mediante imágenes digitales.

#### **Resumen**

En este trabajo se presenta un sistema de visión capaz de identificar y medir partículas de almidón de achira. El sistema está enfocado en identificar las partículas y calcular el área de cada una de ellas a diferentes temperaturas, siendo así útil para caracterizar a otros tipos de almidones que no son muy conocidos pero que están disponibles como fuentes alternativas y económicas. El sistema se compone de tres etapas: la implementación de algoritmos de segmentación de imágenes en el software MATLAB, mediante operadores de transformación morfológica, la técnica de segmentación de marcadores controlados *Watershed*, y el cálculo de propiedades a partir de la imagen binarizada y segmentada. Con esto, se obtiene como resultado una segmentación ilustrativa, en la cual se presenta un conteo eficiente, así como la correcta identificación del área de cada partícula. Sin embargo, el alcance del proyecto no consiguió aislar partículas expandidas debido a que se pierde la cruz de malta.

**Palabras clave:** Almidón, Granulometría, Imagen Digital, Morfología Matemática, Segmentación.

#### **Introducción**

Con los enfoques actuales de investigación para analizar las interacciones microscópicas, se han evaluado diversos materiales para ser empleados como sistemas de estudio. Dentro del campo de los recursos naturales se encuentra el almidón, que es uno de los ingredientes más utilizados por sus amplios beneficios fisicoquímicos, aplicable a una gran diversidad de productos además de su bajo costo, incluso en comparación con las alternativas sintéticas [1]. En nuestros días, se cuentan con diferentes fuentes de almidón provenientes de: maíz, trigo, tapioca, patata, sorgo, entre otros, el más ampliamente conocido es el almidón de maíz. Pero existen otras fuentes alternativas de almidón, menos comunes y poco estudiadas como es el caso del almidón de achira [2].

El estudio de partículas de diferentes materiales comestibles con la finalidad de comprender la estructura y los componentes químicos de los gránulos, es la base para desarrollar procesos alimenticios industriales. Entre las técnicas de análisis granulométrico se encuentran el tamizado, sedimentación, contador Coulter, difracción de láser y microscopía con análisis de imagen; este último, es una opción para obtener el diámetro o área de las partículas [3].

Debido a que el gránulo del almidón presenta variaciones de forma y tamaño que son de interés científico, se han desarrollado diversas técnicas de análisis granulométrico para evaluar sus cambios microscópicos. La mayoría de estas técnicas se enfocan en determinar la distribución del tamaño de partículas en una imagen sin detectar el tamaño de cada una [4].

En [5] se muestra un estudio que combina la microscopía iluminada con el análisis químico microscópico para visualizar los cambios estructurales y las diferencias en la textura durante el procesamiento de cereales. En [6] se presenta un sistema multi-variable para clasificar partículas de varios tipos de almidón, en el cual la contribución relativa que proporciona cada variable ayuda a diferenciar mejor entre grupos.

#### **Imagenología microscópica**

Actualmente, la técnica de imagenología microscópica es un método eficaz para investigar y analizar estructuras microscópicas y que puede ser empleado con almidones, dado que permite hacer uso de diversas estrategias de procesamiento digital de imágenes para la identificación de partículas. Tal es el caso de los filtros morfológicos que son parte de la morfología matemática [7], y que se aplican en el análisis de imágenes, como también se utilizan para el análisis de gránulos. Los cuales se basan en topología, teoría de grafos, álgebra y geometría integral, donde estas operaciones son expresadas a partir de la erosión y dilatación [8].

En las transformaciones morfológicas, las propiedades del elemento estructural deben ser elegidas de acuerdo con la forma del gránulo. Si tienen una forma apropiada, los operadores básicos funcionan adecuadamente, si hay gránulos adyacentes o traslapados, seguramente serán detectados como un solo gránulo y podrían ser enteramente removidos. Una herramienta que permite experimentar diversas operaciones de análisis de imagen sobre una imagen predefinida, es la Cellsegm Toolbox [9], incorporada en el software de Matlab.

 El trabajo que se presenta en [10], está centrado en el uso de un operador morfológico de apertura para identificar partículas, mismo que se utiliza para eliminar objetos de tamaño más pequeño al especificado mediante un elemento estructural. El principal problema es la suposición de que el gránulo de almidón es circular, por lo que aplican un patrón de la misma forma.

En el caso de [11] se presenta un sistema que haciendo uso de un elemento estructural y tres operadores morfológicos, se adapta a las diferentes morfologías de tres gránulos distintos. Otro estudio en donde se utilizan imágenes, pero enfocadas en el proceso de gelatinización, se presenta en [12], donde se muestra un método llamado integral de la densidad óptica, que utiliza reconocimiento de imágenes para identificar la gelatinización del almidón. Los autores mencionan que no existe un método de análisis de imagen similar para estudiar este fenómeno. En [13], los mismos autores presentan otro método al cual denominan modelo de diferencia en la respuesta al cambio de la cristalización (MRDCC por sus siglas en inglés). Este modelo se caracteriza por monitorear los cambios en la cristalización de las partículas de almidón que se presentan con los cambios de temperatura.

#### **Problemática en el uso de Técnicas de Procesamiento de Imagen**

Al analizar imágenes digitales, se enfrentan diversos problemas que hacen que esta solución aún no se encuentre totalmente desarrollada, y por lo tanto siga siendo un tópico de investigación activa. Al respecto, se pueden mencionar las siguientes desventajas:

- 1. Al segmentar una imagen, se genera sobre-segmentación, esto ocurre cuando varias partículas están conglomeradas y conlleva a errores de detección.
- 2. Al seleccionar formas geométricas para los patrones de identificación, estas formas no siempre se adaptan a la geometría de la partícula.
- 3. La dificultad de que se pueda segmentar correctamente una imagen con un solo valor de origen. Comúnmente sólo se consigue detectar una fracción de las partículas.
- 4. Otro aspecto importante a considerar en una imagen digital, es que la morfología de las partículas solamente pueden estudiarse en dos dimensiones. Pero pueden realizarse tomas desde diferentes perspectivas para analizar las partículas en diferentes posiciones.

Existen algunos trabajos que presentan soluciones a los problemas anteriores como es el caso de [14], en donde para minimizar el problema de la sobresegmentación se emplea el método de *watershed*, generándose dos etapas: la primera es responsable de detectar los sobre-segmentos, y la segunda se encarga de asignar estos sobre-segmentos a su correspondiente objeto mediante el método de *fuzzy c-means*. La desventaja que se presenta es que se utilizan patrones circulares para identificar partículas casi circulares, y para este estudio, el almidón achira presenta forma elíptica.

Para separar partículas traslapadas, en [15] se presenta un método basado en el flujo del vector gradiente GVF para segmentar imágenes de almidón de papa, desafortunadamente no se presentan resultados cuantitativos para validar la solución.

Dado que en casos prácticos sólo se consigue detectar una fracción de las partículas utilizando un solo valor de origen, se desarrolló el método de "Umbral Local Automático" presentado en [8]. En este estudio se pretende obtener el umbral de sub-imágenes de la imagen original para posteriormente combinar los resultados, logrando una mejor aproximación para segmentar imágenes cuando las partículas se encuentran traslapadas o juntas entre sí. Se utiliza el método Otsu para conseguir un umbral óptimo que separe las clases de pixeles con una mínima variación entre el fondo y primer plano. Posteriormente y para mejorar los resultados, se recomienda utilizar algoritmos más sofisticados como *watershed* [16].

#### **Técnicas avanzadas:**

Algunos trabajos tratan de evitar ciertas operaciones del procesamiento intentando suplirlas por alguna otra operación más simple, tal es el caso de [17], donde se presenta un trabajo realizado mediante redes neuronales, logrando prescindir del operador de segmentación, en este caso, la red neuronal ayuda a clasificar el tipo de partícula de acuerdo al pixel analizado. Las desventajas de este método son: primeramente, el tiempo y procesamiento que se invierte en generar los conjuntos de entrenamiento; en segundo lugar, que está diseñado para trabajar con patrones predefinidos de forma circular, al igual que en [10].

En [18] se presenta una forma para identificar partículas de proteína basado en la técnica de escáner microscópico confocal laser (CLSM) combinado con una herramienta de procesamiento de imagen. El método presentado muestra como ventajas el ser dinámico y permitir observar la estructura de las muestras de forma no-invasiva, para este caso se utilizan como mediciones: el área, el tamaño promedio de las partículas y el perímetro.

Un trabajo que utiliza tres métodos simultáneos para clasificar gránulos de almidón de diversas especies se

presenta en [19]. Se utilizan las técnicas de distribución de tamaño granulométrico (SD), distribución de la longitud del acorde (CLD) y la firma wavelet (WS) para obtener información de tamaño, forma y frecuencia de las partículas de almidón.

En [20] se presenta una contribución para la evaluación del tamaño y forma de materiales biológicos o alimenticios, que emplea el concepto de "apparent fractal dimension" para cuantificar las características morfológicas de partículas de alimentos, debido a que con esta técnica se consiguen datos de la forma o textura irregular de los gránulos. Esta herramienta matemática de análisis fractal puede ser útil para definir los contornos de las partículas, mientras se va incrementando su tamaño por calentamiento debido a que tienden a perder su forma inicial cuando llegan a un estado gelatinoso.

En el presente trabajo se presenta una herramienta en software para la identificación y medición del área de la partícula, con la cual se podrá caracterizar el almidón de achira, y posteriormente otras variedades de almidón que no han sido estudiadas. De este modo, el sistema de medición obtenido tiene la cualidad de trabajar con una segmentación explicita [3], diferente a la que ya trabajan algunos equipos comerciales para microscopía. Además, este enfoque de análisis realiza una identificación en número y no en masa o volumen, que permite observar cómo va cambiando cada gránulo.

El documento está organizado de la siguiente manera: en la sección siguiente se muestra el desarrollo del proyecto, donde se presenta el modelo de visión por computadora y la relación matemática que se emplea para el análisis de imágenes. Posteriormente se describen los resultados obtenidos con la herramienta de análisis de imágenes aplicado al conteo de partículas de almidón en una imagen digital; finalmente se dan las conclusiones derivadas del proyecto.

#### **Desarrollo**

El objetivo del sistema se centra en cubrir dos tareas fundamentales: la primera es contabilizar partículas de almidón, y la segunda es medirlas a diferentes temperaturas. En MATLAB existe la función regionprops que sirve para medir un conjunto de propiedades de cada componente de una imagen binaria. El reto se presenta cuando la imagen no es binaria, es decir, obtener todas estas características a partir de la imagen original.

En general, las técnicas de procesamiento de imágenes consisten de cinco pasos, los cuales son: 1) captura, 2) preprocesamiento, 3) segmentación de imagen, 4) extracción de características y 5) caracterización [20].

La segmentación de la imagen es un paso esencial cuando se analiza una escena porque subdivide una imagen en regiones de interés, por lo que su precisión determina los resultados del análisis digital. En la detección de objetos que se encuentran en el primer plano usualmente se extraen del fondo aplicando un valor de umbral global [21]. Por lo que se requiere que las partículas tengan una intensidad suficiente para diferenciarlas del fondo. Las imágenes (*I (u,v)*) que se utilizan para el análisis, provienen de fotografías tomadas con un microscopio de luz polarizada Olympus modelo *BX41*, y corresponden al almidón de achira [22]. El sistema se implementó utilizando el software MATLAB, que contiene una gran variedad de funciones para el tratamiento de imágenes. En la Figura 1 se presenta una imagen de almidón achira a 39°C, y será una imagen de referencia para el procedimiento. Las variables en cada trabajo revisado fueron principalmente relaciones de morfología matemática que operan sobre las imágenes en una de sus variadas combinaciones de erosión y dilatación o gradientes para detectar bordes [21].

La densidad de probabilidad de un objeto (*On*) es representado por un histograma (*H*), que contiene un conjunto de mediciones (*M*), este histograma es representado por : (*H(M|On* )). Se determinó que uno de los datos necesarios para atacar el problema era identificar las clases (*On*) de pixeles mediante el histograma (*H(M|On )*) de la imagen  $(I(u, v))$ , que en general se presentó como el de la Figura 2, donde se observan tres grupos principales. La distribución hacia la izquierda define al borde del objeto, la distribución central representa la estimación de la zona interior de los gránulos conocida como cruz de malta [1] y la distribución a la derecha (más uniforme), es la que define al fondo.

La propuesta de solución es aplicar el método de segmentación *watershed,* empleado en el campo de la geografía. Por lo que en primera instancia, se propone calcular el gradiente de las partículas [23] para poder detectar los bordes y tomar esto como el primer acercamiento a la segmentación, Figura 3. La transformada Watershed es un método muy útil en la segmentación de imágenes basado en Morfología Matemática [24]. Esta transformación hace uso de un conjunto de filtros morfológicos. Esta transformada se utiliza para la segmentación de imágenes, evitando la sobre-segmentación [24]. El criterio de sobresegmentación consiste en establecer un límite superior en el número de regiones mínimas detectadas. Este proceso se realiza con la imposición de los mínimos de los marcadores, mediante el uso de la propiedad de homotopía de los operadores. Sin embargo, es necesario hacer algunos supuestos para utilizar este enfoque. Una suposición importante consiste en definir marcadores unívocos para cada uno de los objetos de interés. Particularmente estos marcadores representan el centro del objeto (en el caso de las partículas de almidón); y la estimación de los contornos es calculada con operadores morfológicos [24]-[25].

El gradiente morfológico puede utilizarse como un detector de contornos. Sea  $I(u, v)$  una función definida en  $Z^2$  y  $B$  el elemento estructural utilizado es de disco con radio de 5 pixeles, con centro en el punto  $(u, v)$ . La transformación en un espacio discreto es definida como:

$$
\nabla_{B} I(u,v) = \delta_{B} I(u,v) - \varepsilon_{B} I(u,v) \tag{1}
$$

En Morfología Matemática existen otras dos variantes del gradiente: (a) el gradiente interno y (b) el gradiente externo, que están definidos respectivamente, como sigue:

$$
\nabla_B I(u, v) = I(u, v) - \varepsilon_B I(u, v)
$$
  
\n
$$
\nabla_B I(u, v) = \delta_B I(u, v) - I(u, v)
$$
 (2)

Donde  $\delta_B I(u,v)$  y , representan la dilatación y la erosión de la superficie  $I(u, v)$ .

Aprovechando las cruces de malta que presentan los gránulos se extraen los pixeles del interior de la partícula mediante aperturas y cerraduras morfológicas, para utilizarlos como marcadores de los gránulos que interesan segmentar, Figura 4. Para nuestro caso de estudio, se sabe que cada partícula tiene alrededor de cuatro pixeles de radio. Entonces, un operador morfológico de cerradura con un tamaño de elemento estructural de píxeles de dimensión en su radio se utiliza para conectar las regiones aisladas. Luego, una cerradura morfológica de tamaño se aplica para rellenar los agujeros pequeños

Para los marcadores del fondo se propone realizar reconstrucción morfológica de modo que las zonas oscuras de una imagen binaria, sean las que no pertenecen a los objetos de interés, Figura 5. Una vez que las partículas de almidón marcadas son detectadas, éstas son impuestas en la imagen gradiente. Para llevar a cabo esta tarea el siguiente procedimiento fue llevado a cabo: Sea  $M$  el conjunto de marcadores (centros del almidón) y  $\nabla_R I(u, v)$  la imagen del gradiente (contornos del almidón). Respectivamente, dos funciones nuevas son construidas: La primera, consiste en una función de umbral  $f(u, v)$ , la cual es definida<br>como  $f(u, v) =\begin{cases} 255, (u, v) \notin M \\ 0, (u, v) \in M \end{cases}$   $f(u, v) =\begin{cases} 255, (u, v) \notin M \\ 0, (u, v) \in M \end{cases}$ como ; mientras que la segunda es construida a través de la imagen gradiente como  $\frac{\sum_{i=1}^{n} (u_i, v_i) (u_i, v_i)}{v_i(u_i, v_i)} = \frac{1}{n}$ . La reconstrucción dual morfológica de  $f(u, v)$  en el interior de  $g'(u, v)$  se realiza por  $R * (g', f)$ . La función  $R * (g', f)$ solo contiene los mínimos de  $M$ , de tal manera que la transformación de *watershed* se puede aplicar [26]-[27], Figura 6.

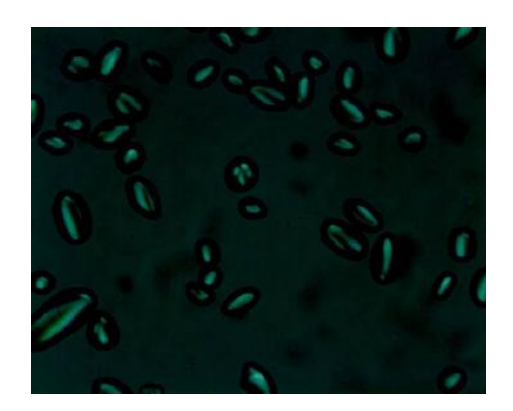

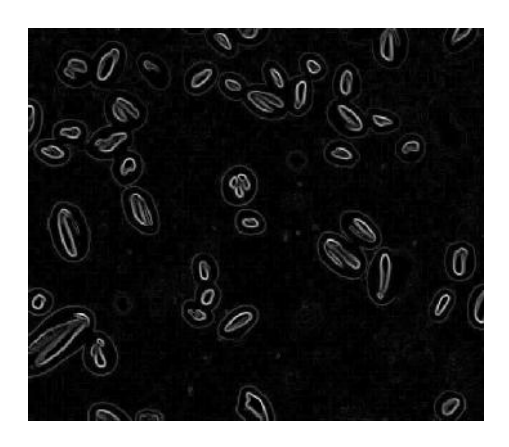

Durante la prueba de la solución se encontró que deben trabajarse valores dinámicos para cada fotografía comenzando por la tendencia mínima de los niveles de los bordes, porque varía en el orden de décimas a centésimas, o de lo contrario al aplicar la transformación de mínimos extendida [21], se podría segmentar la cruz de malta, y no el borde oscuro de la partícula.

#### **Resultados**

Una muestra del resultado obtenido se observa en la Figura 7. Se aprecia que el sistema es capaz de identificar

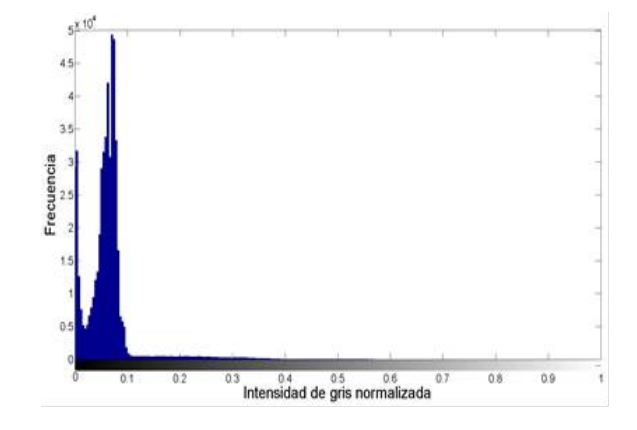

**Figura 1.** Almidón achira a 39°C **Figura 2.** Histograma de intensidades de pixeles

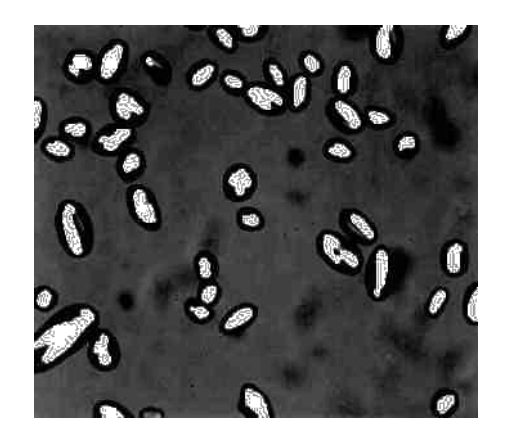

**Figura 3.** Gradiente de las partículas **Figura 4.** Marcadores de primer plano

y delimitar el área correspondiente a cada partícula de almidón, sin embargo, las partículas adyacentes tienden a presentar algún traslape en la segmentación ocasionando medidas erróneas en algunos gránulos. En la Tabla 1, se muestra el área en pixeles de cada partícula de almidón.

Se obtuvo un buen acercamiento para identificar los gránulos de almidón. Se logró cumplir una etapa inicial de identificación y prueba de métodos para continuar el proyecto de medición de partículas.

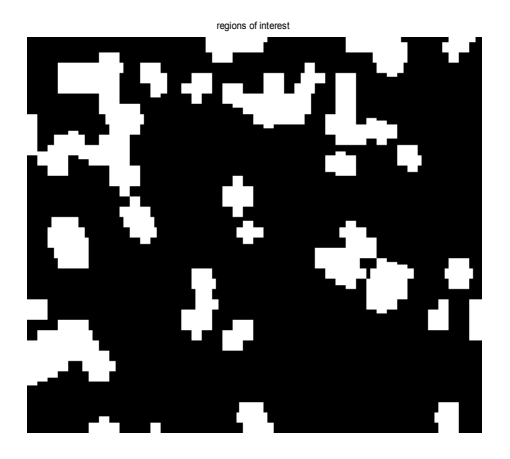

**Figura 5**. Marcadores del fondo **Figura 6**. Segmentación watershed

El código implementado para segmentar las fotografías se implementó en Matlab R2012a, en una computadora personal con la siguiente configuración: Procesador Intel Celeron 2955U a 1.4 GHz, con 4Gb de memoria RAM. De esta manera se alcanza un tiempo de procesamiento de 3,83 segundos para fotografías de 512x640 pixeles. Cabe mencionar que el sistema funciona para concentraciones menores al 40% de partículas suspendidas en agua destilada, por ello, no es funcional para identificar partículas que se encuentren muy aglomeradas, Figura 8.

Otra limitante del sistema es el intervalo de temperaturas, dado que cuando ocurre el hinchamiento de las partículas, comienza a perderse la cruz de malta y

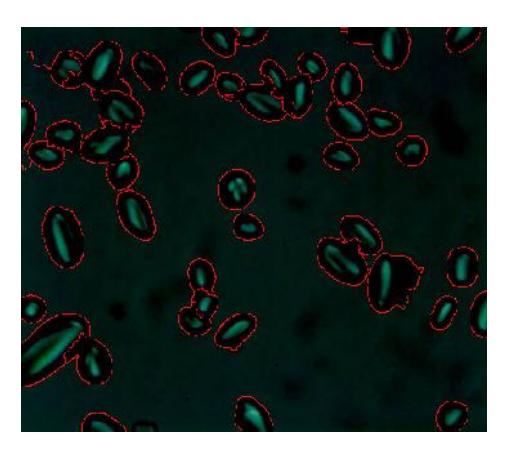

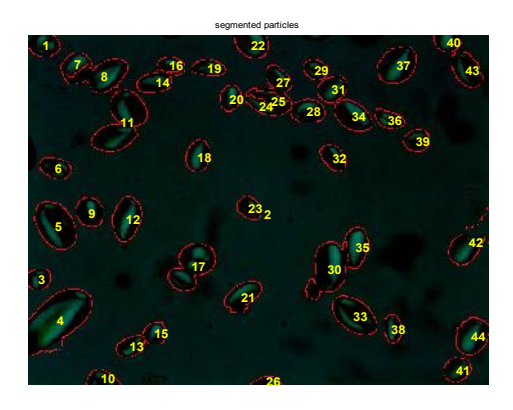

**Figura 7.** Partículas segmentadas de Achira a 39 °C

es difícil identificar la partícula para segmentarla en su totalidad, Figura 9.

| Partícula | Area   | Partícula | Área | Partícula | Área | Partícula | Área |
|-----------|--------|-----------|------|-----------|------|-----------|------|
| #1        | 1148   | #12       | 1864 | #23       | 785  | #34       | 1630 |
| #2        | 259536 | #13       | 832  | #24       | 542  | #35       | 1355 |
| #3        | 739    | #14       | 1174 | #25       | 961  | #36       | 756  |
| #4        | 5268   | #15       | 736  | #26       | 314  | #37       | 2129 |
| # 5       | 2827   | #16       | 637  | #27       | 1108 | #38       | 707  |
| #6        | 968    | #17       | 2668 | #28       | 1254 | #39       | 832  |
| #7        | 864    | #18       | 1105 | #29       | 714  | #40       | 773  |
| #8        | 2326   | #19       | 776  | #30       | 2992 | #41       | 977  |
| #9        | 1194   | #20       | 787  | #31       | 1118 | #42       | 2157 |
| #10       | 665    | #21       | 1412 | #32       | 899  | #43       | 1504 |
| #11       | 3749   | #22       | 1285 | #33       | 2316 | #44       | 1837 |

**Tabla 1.** Partícula y área correspondiente en pixeles de Achira a 39 °C

#### **Discusión**

En [10], los resultados se comparan contra la técnica basada en *wavelets,* encontrando que el método propuesto mejora la tasa de identificación de partículas en un tiempo aproximado de 4 segundos, lo cual indica que se emplea una mayor complejidad computacional en sacrificio, se presentan resultados para cuatro diferentes medidas de reconocimiento: la norma- $L_{1}$ , la norma- $L_{2'}$ la distancia de Mahalanobis MAH y la distancia de Kullback-Leibler MKLD, reportando 86,67%, 93,33%, 86,67% y 90,00%, de identificación respectivamente.

En [19] se presentan métricas para los casos de una, dos y tres etapas de procesamiento, obteniendo los

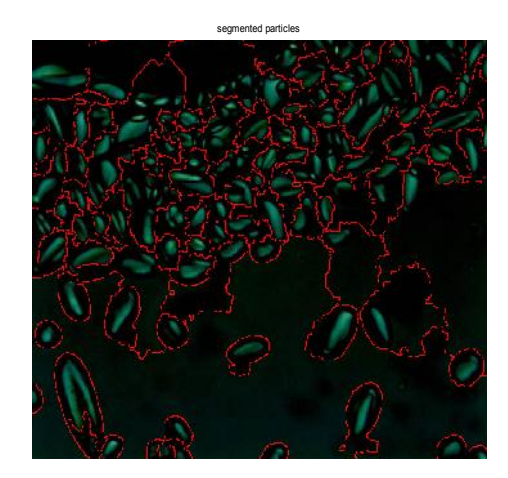

Al aplicar el método de *watershed* para la segmentación de las imágenes, se pudo diferenciar correctamente un 85% de las partículas de almidón a concentraciones menores del 40%. En [6] se presentan los resultados de tres métodos de identificación de partículas mediante imágenes digitales con los siguientes porcentajes de identificación: método lineal 69%, método logístico 47% y el método del vecino más cercano 75%, con ello se demuestra que el sistema resultante mejora la identificación de partículas al menos en un 10% con respecto a otras propuestas ya existentes.

Al comparar con el método CSOM-CV (Concurrent Self Organizing Map-Based Chan-Vese) propuesto en [28], logran la detección de contornos en un tiempo de 0.81 segundos para imágenes en escala de grises de 300x203 pixeles. En nuestro caso, se utilizan fotografías a color de 512x640 pixeles y se procesan en 3,83 segundos.

siguientes porcentajes de aciertos en la clasificación: SD=53,5%, WS=36,6%, CLD=70,4%, SD+WS=54,9%, SD+CLD=77,5%, WS+CLD=64,8%, SD+WS+CLD=87,3%, se menciona que la etapa que consume mayor tiempo de procesamiento es la de distribución de tamaño de granulo (SD), dado que se presentan resultados de uno, dos y tres métodos combinados, nuestra propuesta es mejor que la de los casos de una y dos etapas, optimizando en un 7,5% al mejor de los casos de dos etapas y quedando solamente 2,3% por debajo del método de tres etapas. Sin embargo, el tiempo que se requiere para procesar las tres etapas es mayor al requerido por nuestra propuesta que es de 3,83 segundos.

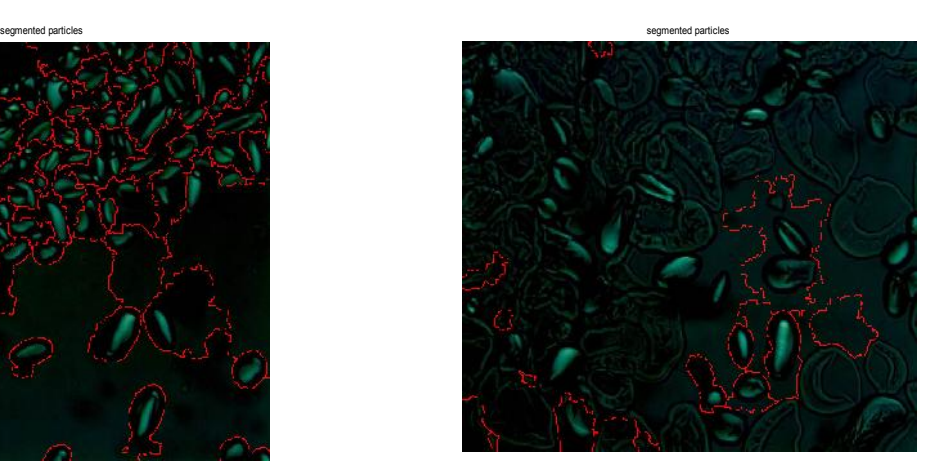

**Figura 9.** Algunas partículas expandidas **Figura 8.** Partículas aglomeradas.

#### **Conclusiones**

Los resultados obtenidos en este estudio demuestran que se puede realizar una herramienta para caracterizar partículas de almidón con una segmentación explícita para el usuario. Tanto cualitativamente en una imagen que muestre los objetos aislados, como cuantitativamente, generando los datos de las mediciones que se calculan.

Las limitantes del sistema se encuentran por una parte en la concentración del almidón en la mezcla, y por el otro, en el hinchamiento de la partícula. El sistema trabaja adecuadamente con concentraciones menores al 40% y a temperaturas menores de 60°C, es decir justo antes del hinchamiento.

#### **Agradecimientos**

Los autores agradecen el apoyo proporcionado por el Instituto Politécnico Nacional y el CONACYT para la realización de este proyecto.

#### **Referencias**

- [1] Flores Farías S.: "Obtención de almidón con tamaño de partícula reducido mediante pulverizado mezclado con alta energía", Tesis para obtener el grado de maestra en tecnología avanzada. I.P.N. Centro de Investigaciones en Ciencia Aplicada y Tecnología Avanzada, México, DF, 2004.
- [2] Barrera V., Tapia C. y Monteros A.: "Raíces y tubérculos andinos: alternativas para la conservación y uso sostenible en el Ecuador", Instituto Nacional Autónomo de Investigaciones Agropecuarias, Quito-Ecuador, Lima-Perú, 2004.
- [3] Chacón M., Mario I.: "Procesamiento Digital de Imágenes", Trillas, México, 2007.
- [4] MathWorks, "Granulometry of snowflakes".<br>Available: http://www.mathworks.com/help/ http://www.mathworks.com/help/ images/examples/granulometry-of-snowflakes. html.
- [5] Autio K., Salmenkallio-Marttila M.: "Light Microscopic Investigations of Cereal Grains, Doughs and Breads", Lebensmittel-Wissenschaft und-Technologie, Vol. 34, No. 1 (2001) 18-22.
- [6] Torrence R., Wright R., Conway R., "Identification of starch granules using image analysis and multivariate techniques", Journal of Archaeological Science, Vol. 31, No. 5 (2004) 519-532.
- [7] Faúndez Zanuy M.: "Tratamiento Digital de Voz e Imagen y Aplicación a la Ingeniería", Alfa-omega, España, 2001.
- [8] Herrera Navarro A. M., Palacios Fonseca A., Peregrina Barreto H., Jiménez Hernández H., Terol Villalobos I.: "Análisis de gránulos de almidón empleando procesamiento morfológico imágenes". Tendencias en Ingeniería, Tecnología y Sociedad, Alfa-omega, México (2012) 191-198.
- [9] Hodneland E., Kögel T., Frei D. M., Gerdes H. H., Lundervold A.: "CellSegm - a MATLAB toolbox for high-throughput 3D cell segmentation", Source Code for Biology and Medicine, 8:16, Agosto 2013.
- [10] Tong C. S., Choy S. K., Zhao Z. Z., Liang Z. T., Chen H.: "Identification of starch grains in microscopic images based on granulometric operations", Microscopy Research and Technique, Vol. 70, No. 8 (2007) 724-732.
- [11] Herrera Navarro, A. M., Palacios Fonseca, A., Peregina Barreto, H., Jiménez Hernández, H.,

Terol Villalobos, I., "Análisis de Gránulos de Almidón Empleando Procesamiento Morfológico de Imágenes", En: Tendencias en Ingeniería, Tecnología y Sociedad, Editor: Gilberto Herrera Ruiz, Alfaomega, Capitulo 20 (2012) 191-198.

- [12] Li, Q., Xie, Q., Yu, S., Gao, Q., "New approach to study starch gelatinization applying a combination of hot-stage light microscopy and differential scanning calorimetry", Journal of Agricultural and Food Chemistry, Vol. 61, No. 6 (2013) 1212-1218.
- [13] Li, Q., Xie, Q., Yu, S., Gao, Q., "Application of digital image analysis method to study the gelatinization process of starch/ sodium chloride solution systems", Food Hydrocolloids, Vol. 35, March (2014) 392-402.
- [14] Guo, S., Tang, J., Deng, Y., Xia, Q.: "An improved approach for the segmentation of starch granules in microscopic images", BMC Genomics, Vol. 11, Suppl. 2:S13 (2010) 1-10.
- [15] S. Guo, "Automatic segmentation on multiple starch granules from microscopic images", Microscopy Research and Technique, Vol. 75 (2012) 524-530.
- [16] Alvarado Moya J. P.: "Procesamiento y análisis de imágenes digitales", Notas de Clase, Instituto Tecnológico de Costa Rica, Escuela de Ingeniería Electrónica. Mayo de 2012.
- [17] Ferrari S., Piuri V., Scotti F.: "Image processing for granulometry analysis via neural networks", IEEE International Conference on Computational Intelligence for Measurement Systems and Applications (2008) 28-32.
- [18] Jekle, M., Becker, T.: "Implementation of a novel tool to quantify dough microstructure", Procedia Food Science, Vol. 1 (2011) 1-6.
- [19] Choy, S., Tong, C., Zhao, Z.: "A novel and effective multistage classification system for microscopic starch grain images", Microscopy Research and Technique, Vol. 73, No. 1 (2010) 77-84.
- [20] Chanona-Pérez J., Quevedo R., Jiménez Aparicio A. R., Gumeta Chávez C., Mendoza Pérez J.A., Calderón Domínguez G., Alamilla-Beltrán L., Gutiérrez-López G.F.: "Image Processing Methods and Fractal Analysis for Quantitative Evaluation of Size, Shape, Structure and Microstructure in Food Materials". En: G. Gutiérrez-Lopez, J. Welti-Chanes, E. Parada-Arias (eds.), Food Engineering: Integrated Approaches, Springer (2008), 277- 286.
- [21] Gonzalez R. C., Woods R. E., Eddins S. L.: "Digital Image Processing Using MATLAB", Pearson-Prentice Hall, 2004.
- [22] Stanier R. Y., Ingraham J. L., Wheelis M. L., Painter P. R.: "Microbiología", Reverté, España, 1992.
- [23] Bovik A.: "Handbook of image and video processing", Academic Press, USA, 2000.
- [24]. Wilkinson M. Connected filtering by reconstruction: basis and new advances. IEEE International Conference on Image Processing, 2008; 2180-2183.
- [25]. Palomino NC, Luzmila PC. Watershed: un algoritmo eficiente y flexible para segmentación de imágenes de geles 2-DE, Revista de Investigación de Sistemas e Informática, 2010; 7(2): 36-41.
- [26] Herrera-Navarro, A., Terol-Villalobos, I., Jiménez-Hernández, H., Peregrina-Barreto, H., Gonzalez-Barboza, J.: "Detection and Measurement of the

Intracellular Calcium Variation in Follicular Cells," Computational and Mathematical Methods in Medicine, Vol. 2014, Article ID 484656, 2014.

- [27] Taylor, H., O'Sullivan, C., Sim, W.: "A new method to identify void constrictions in micro-CT images of sand", Computers and Geotechnics, Vol. 69, 279- 290, 2015.
- [28] Abdelsamea, M., Gnecco, G., Gaber, M.: "A concurrent SOM-based Chan-Vese model for segmentation", in Advances in Intelligent Systems and Computing, Vol. 295, 199–208, 2014.

Recibido el 09 de Marzo de 2015 En forma revisada el 04 de Abril de 2016

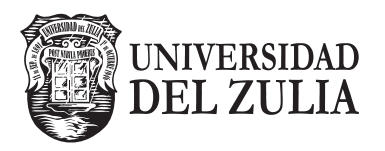

## REVISTA TECNICA

DE LA FACULTAD DE INGENIERIA UNIVERSIDAD DEL ZULIA

**Vol. 39. N°1, Abril 2016\_\_\_\_\_\_\_\_\_\_\_\_\_\_\_\_\_\_\_\_**

*Esta revista fue editada en formato digital y publicada en abril de 2016, por el Fondo Editorial Serbiluz, Universidad del Zulia. Maracaibo-Venezuela*

**www.luz.edu.ve www.serbi.luz.edu.ve produccioncientifica.luz.edu.ve**